# **Registro Único de Proveedores del Estado (RUPE). Intervención notarial en el proceso de registro.**

Esc. Dra. Silvana Rodriguez Gonzalez. Integrante de la Comisión de Derecho Informático y Tecnológico de la Asociación de Escribanos del Uruguay [esc.silvanarodriguezgonzalez@gmail.com](mailto:Esc.silvanarodriguezgonzalez@gmail.com)

**Resumen.** Este trabajo expone un ejemplo de la aplicación de las TICs en el sistema de compras estatales en Uruguay. Se realiza una reseña del proceso de registro de los proveedores del Estado y la normativa aplicable. Además se expone la intervención notarial en el proceso de registro en el Registro Único de Proveedores del Estado (RUPE). También se indican algunas consideraciones respecto a su aplicación práctica. Finalmente se realizan breves conclusiones al respecto.

### **1. Introducción**

Las TICs forman parte del ámbito de las contrataciones y compras públicas en Uruguay.

La Agencia de Compras y contrataciones del Estado (ACCE) fue creada por la Ley 18.362, modificada por la Ley 18.834.

En 2012 se puso en funcionamiento el RUPE cumpliendo con lo dispuesto por el TOCAF. [1]

Este un ejemplo de Gobierno Electrónico [2], que procura la búsqueda y obtención de mayor eficacia y eficiencia en la gestión estatal.

Este trabajo refiere principalmente al Registro Único de Proveedores del Estado (RUPE) y el ejercicio de la profesión notarial.

# **2. Registro Único de Proveedores del Estado (RUPE).**

El RUPE está previsto por los artículos. 76 y 151[3] del TOCAF (Texto Ordenado de Contabilidad y Administración Financiera aprobado por Decreto 194/997), norma a la que el Estado debe ceñirse al realizar una compra o contratación.

La Agencia de Compras y Contrataciones del Estado (ACCE) es responsable del Registro Único de Proveedores del Estado (RUPE) - artículo 523 de la Ley N° 15.903, de 10 de noviembre de 1987, en la redacción dada por el artículo 46 de la Ley N° 18.834, de 4 de noviembre de 2011.

El decreto 155/013 reglamenta el RUPE y en su artículo 32[4] se indica que los organismos públicos tienen la obligatoriedad en su implementación.

#### **Quienes se inscriben en RUPE?**

Las personas físicas o jurídicas con interés en contratar con el Estado.

De esta forma los organismos públicos cuentan con información de las empresas de forma concentrada e inmediata. Esto genera que el sistema de compras estatales posea agilidad.

Cuando se realiza la oferta el proveedor es "oferente" y podrá devenir en "adjudicatario· si se le adjudica la compra en el procedimiento correspondiente.

Los oferentes deben estar inscriptos en RUPE y tener en algunos de los siguientes estados: "en ingreso", "en ingreso SIIF" o "activo".

Para ser adjudicatario el oferente debe estar en estado "Activo", salvo en organismos no incorporados a RUPE, en los que alcanza con tener estado "en ingreso SIIF"

El estado "Activo" implica que el proveedor se encuentra inscripto en el RUPE habiendo cumplido todas las exigencias para ello.

### **3. ¿Como se realiza la inscripción de los proveedores?**

Los interesados en ser proveedores del Estado deben acceder a la página [www.comprasestatales.gub.uy](http://www.comprasestatales.gub.uy/) donde tienen disponibles guías para conocer la forma en la que deben proceder para efectivizar su registro o complementar datos en caso de proveedores que estaban registrados en el sistema anterior (Registro General de Proveedores del Estado-Tabla de Beneficiarios del SIIF-Tesorería General de la Nación).

En el caso de proveedores que ya estaban inscriptos en el Registro General de Proveedores del Estado-Tabla de Beneficiarios del SIIF antes del 23 de julio de 2013 el procedimiento es más breve ya que requiere complementar algunos datos que se suman a los que ya posee el Estado.

En este trabajo las referencias son realizadas respecto al registro de proveedores nacionales no registrados en el sistema anterior.

Los proveedores interesados en registrarse en RUPE deben registrarse como proveedores en la web mencionada.

Para ello deben ingresar una serie de datos, entre los que encontramos el nombre, documento de identificación –RUT/cedula de identidad), tipo de entidad y un correo electrónico.

De esta forma el RUPE envía al proveedor un usuario y contraseña que deberá ser cambiada por el proveedor.

La misma será utilizada para acceder a la plataforma de RUPE.

Posteriormente el proveedor deberá ingresar la información requerida según su naturaleza jurídica.

Para conocer los datos y documentos necesarios para realizar su inscripción en RUPE el proveedor cuenta con guías que fueran antes mencionadas.

Los documentos solicitados deben ser ingresados en versión electrónica en le web (donde quedan disponibles para su consulta), los mismos quedan en estado "pendiente de verificación"

Luego se deben presentar los documentos originales cuya versión electrónica fuera subida a la plataforma de RUPE, en un punto de atención.

Allí se procede a la verificación de que lo presentado es corresponde fielmente a lo subido a la plataforma.

Una vez cumplida esta etapa corresponde que se realice su validación, según corresponda.

Hay una extensa lista, de más de cien lugares y en todas partes del país donde el proveedor puede presentar los documentos.

Cabe indicar que este lugar no necesariamente es el organismo con el que se pretende contratar, lo que facilita a los proveedores su registro.

### **Diversos roles de los funcionarios del Estado que participan en el proceso de registro:**

Para una mayor comprensión del tema es preciso mencionar que en el proceso de registro en RUPE, en el Estado hay funcionarios que cumplen diversos roles:

\* verificador: es el funcionario del punto de atención ante el cual los proveedores presentan los recaudos. Estos verifican que los mismos coincidan con los subidos a la plataforma de RUPE.

\* validador: es el funcionario Escribano que analiza la documentación presentada y que la misma cumpla con lo requerido al proveedor en función de la naturaleza jurídica del mismo.

\* activador: es el funcionario que una vez verificado y validado todo lo presentado por el proveedor, activa el mismo. El proveedor adquiere el estado "Activo" y como fiera antes indicado, queda en condiciones de contratar con el Estado.

### **4. Ficha del Proveedor.**

Cada proveedor tiene en la plataforma de RUPE una ficha compuesta por varias pestañas que incluyen la información proporcionada por el proveedor al RUPE.

La siguiente imagen es una muestra de la ficha de un proveedor y su contenido. [5]

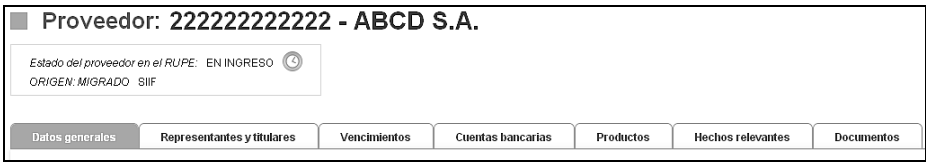

Es oportuno indicar brevemente su contenido:

Datos Generales: se incluyen datos de identificación del proveedor tales como el domicilio y datos de contacto, teléfonos, dirección, correo electrónico.

Representantes y titulares: se incluyen datos de los titulares, socios, directores, administradores, apoderados y demás representantes del proveedor.

Esta información tiene como respaldo a la documentación que se ingresa en la sección de Documentos.

- Certificados: incluye datos de certificados necesarios para la contratación los que acreditan estar al día ante el Banco de Seguros del Estado (B.S.E.), Dirección General Impositiva (D.G.I.), Caja de Jubilaciones y Pensiones Profesionales del Uruguay, Banco de Previsión Social (B.P.S.).

- Cuentas Bancarias: en esta pestaña se incorporan datos de las cuentas bancarias en las que se realizarán los pagos.

Se debe indicar el banco, sucursal, número de cuenta, titular de la misma, moneda, tipo de cuenta-caja de ahorros o cuenta corriente y el alcance, que podrá ser algún organismo en concreto o todo el estado, que es lo que generalmente se establece.

Productos: se indican los productos que el proveedor tiene interés en proveer al Estado.

Hechos relevantes: en esta pestaña se incluyen datos referentes a sanciones, cumplimientos e incumplimientos y consulta de adjudicaciones realizadas al proveedor.

Documentos: en esta pestaña se ingresan documentos en formato electrónico tales como certificados notariales, formularios de solicitud de inscripción, constancias, etc.

En caso de ser documentos firmados, dichas firmas deberán estar certificadas notarialmente.

Los documentos deben ser subidos a la plataforma de RUPE en un archivo en formato pdf, jpg, jpeg, png, rar, zip, 7z, con un tamaño máximo de 10Mb, pudiéndose comprimir.

### **5. Intervención notarial en el proceso de inscripción en RUPE.**

Tal como fue antes mencionado son varias las situaciones que requieren de la intervención notarial, lo que muestra la importancia de la función notarial y su plena vigencia.

Intervienen en este proceso de registro Escribanos de los proveedores y Escribanos funcionarios del Estado.

#### **Escribano del proveedor:**

El proveedor, dependiendo de su naturaleza jurídica, presenta diversa documentación. Los requisitos de cada una se encuentran especificada en las guías disponibles en la página web de RUPE, que fueran oportunamente mencionadas.

Al momento de inscribirse el proveedor debe subir a la plataforma el formulario "Solicitud de inscripción al RUPE (con contrato de adhesión a pagos por transferencia bancaria)" Este formulario es firmado por la persona física o el representante de la persona jurídica que se registra como proveedor.

Dicha firma deberá ser certificada notarialmente por el Escribano del proveedor. Es una situación que se enmarca dentro de lo previsto por el artículo 248 literal b del Reglamento Notarial [6] que prevé la certificación notarial del otorgamiento y suscripción de documentos privados.

También corresponde que se suban a la plataforma poderes, certificados notariales de vigencia y representación del proveedor, que expide el Escribano del mismo.

#### **Escribano del Estado-rol validador:**

Como se mencionara anteriormente, en este proceso de registro también intervienen Escribanos funcionarios del Estado, quienes validan datos y documentos.

La validación de documentos, se realiza luego de su verificación (por un funcionario que tenga dicho rol) en un puesto de atención.

Esta actividad implica determinar que el contenido del documento es correcto conforme a la naturaleza jurídica del proveedor.

Para desarrollar la misma se requieren determinados conocimientos jurídiconotariales.

Es por ello que el rol validador es desempeñado por Escribanos Públicos.

Se validan la solicitud de inscripción a RUPE, certificados notariales, contratos de adhesión a cuentas bancarias, poderes, bajas voluntarias, reinscripción de proveedores y cambio de correo electrónico.

En la sección datos generales, el tipo de entidad es validado por el Escribano del Estado, quien analiza la documentación presentada por el proveedor y en base a ella valida o no dependiendo de si lo expresado por el proveedor es lo jurídicamente correcto.

Cabe la posibilidad de que alguien ingresara en su perfil datos incorrectos, como por ejemplo indicando ser una sociedad anónima y fuera otra forma societaria, o que fuera persona física con actividad empresarial y no una sociedad comercial, entre otros supuestos.

En la sección Representantes y Titulares también es necesaria la intervención del Escribano del Estado, ya que éste analiza si la representación expresada por el proveedor es jurídicamente correcta basándose en el análisis de la documentación presentada.

La misma fue oportunamente subida a la plataforma de RUPE en la pestaña documentos de la ficha del proveedor.

En caso de ser correcta, se valida dicha información.

Si hubiera alguna carencia en algún recaudo o error en los mismos, el Escribano validador observará dicha situación y lo comunicará al proveedor para que proceda a subsanar dicha situación.

Una vez analizados los documentos por el Escribano, y corroborado que todo es correcto se validan los datos y los documentos.

Cuando los recaudos presentados adquieren la calidad de "validados" y se comprueba que el proveedor cumplió con la presentación de todo lo necesario para su registro, el proveedor será "activado" por un funcionario público que cumpla con el rol de activador.

Adquirido dicho estado, el proveedor queda en condiciones de contratar con el Estado.

Cabe mencionar que ante cualquier cambio en la información oportunamente presentada por el proveedor para su registro en RUPE, éste debe presentar dichos cambios a efectos de que los mismos figuren en su registro.

De esta forma se logra una permanente actualización de la información.

La obligatoriedad de actualización surge del artículo 14 del Decreto 155/013 de 21 de mayo de 2013. [7]

### **6. Derivaciones de su aplicación práctica.**

Esta forma de registro de los proveedores ha generado diversas situaciones.

En un principio, el cambio de sistema de registro de proveedores generó a los mismos la necesidad de registrarse en RUPE. Ello tuvo como consecuencia inmediata una intensa actividad notarial.

A su vez generó que una importante cantidad de proveedores requirió ser analizada por los Escribanos del Estado.

Para los organismos contratantes es una ventaja contar con toda la información de un proveedor en un solo lugar y de fácil acceso.

Dentro de la información disponible se encuentra la referente a cumplimientos e incumplimientos de los contratos.

También se genera la interoperabilidad con otros organismos, ejemplo de ello es la posibilidad de realizar la consulta directa sobre los vencimientos de los certificados de B.P.S., D.G.I.

Por otra parte para los proveedores resulta positivo poder presentar la documentación en cualquier punto de atención del país, independientemente del organismo con el cual se pretende contratar, y el no tener que presentar la documentación cada vez que contratan con el Estado.

Cabe recordar que los proveedores deben tener su información siempre actualizada lo que para la contratación es muy positivo.

## **7. El RUPE en números.** [8]

La página web de RUPE dispone de un espacio destinado a brindar información estadística del tema.

El "observatorio" como es denominado, resulta de utilidad para obtener información que ilustre el impacto de RUPE en la práctica.

En lo que va de tiempo de aplicación del sistema de registro de los proveedores en RUPE se han registrado un importante número de proveedores.

A la fecha de presentación de este trabajo [9] hay un total de 55.518 proveedores registrados, los que se distribuyen según el siguiente detalle:

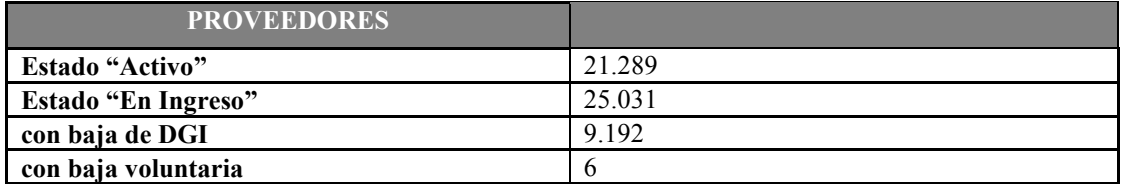

Además surge del informe referido que no hay proveedores eliminados de RUPE en base al articulo 22 del Decreto 155/013. [10] y que tampoco hay proveedores suspendidos por ACCE en base al artículo 21 del Decreto 155/013. [11]

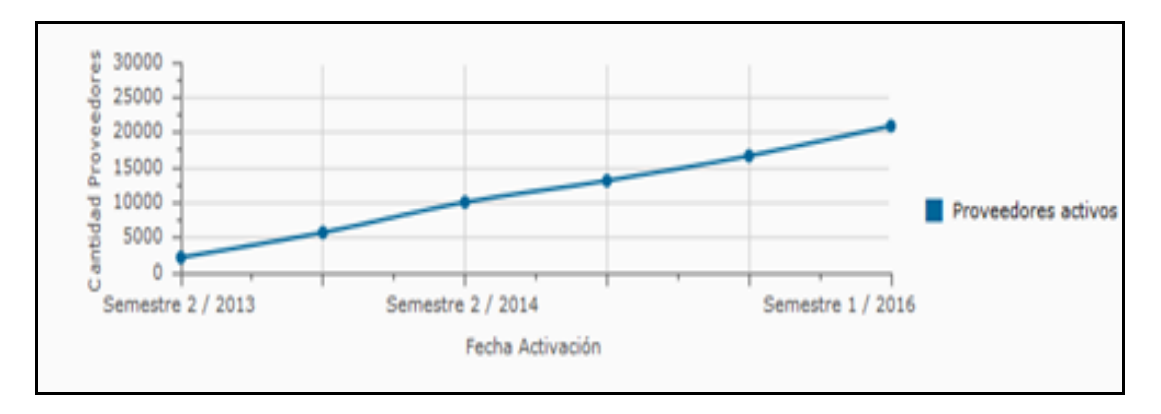

El siguiente cuadro muestra la evolución semestral de activación de proveedores:

A la fecha se estima que se han validado más de 20.000 documentos.

# **8. Conclusiones.**

- El RUPE es un claro ejemplo de la incorporación de las TICs en el proceso de compras del Estado, además de implicar la modernización de dicho proceso y adaptación a la tecnología.
- $\triangleright$  Beneficia el acceso a la información por parte de los organismos compradores.
- Reduce la necesidad de acreditar información del proveedor continuamente, pero a su vez se requiere que una vez registrado, se realice su actualización ante cualquier cambio de la información antes proporcionada.
- $\triangleright$  Son varias las situaciones que requieren de la intervención notarial, lo que muestra la importancia de la función notarial y su plena vigencia.

### **9. Recursos utilizados.**

- "Curso: Introducción a la Formulación de Estrategias de gobierno electrónico. Módulo 1: Introducción al Gobierno Electrónico. OEA: Campus Virtual. Edición 2013.
- Guías para inscripción en RUPE disponibles en [https://www.comprasestatales.gub.uy](https://www.comprasestatales.gub.uy/)
- TOCAF Texto Ordenado de Contabilidad y Administración Financiera aprobado por Decreto 194/997
- $\checkmark$  Reglamento Notarial (Acordada de la Suprema Corte de Justicia 7533) disponible en [www.aeu.org.uy](http://www.aeu.org.uy/)

Se recomienda el acceso a: [www.comprasestatales.gub.uy](http://www.comprasestatales.gub.uy/) [www.impo.com,uy](http://www.impo.com,uy/)

### **10. Referencias.**

1. Ley 18.362 Artículo 82. Incorporado al TOCAF Artículo 151 establece "La Agencia de Compras y Contrataciones del Estado tendrá como objetivo contribuir con su acción a mejorar las condiciones en que el Estado, concebido como agente único, singular y de peso dentro de algunos mercados, procesa sus compras, así como a desarrollar las herramientas que aseguren la mayor transparencia en la gestión de compras del Estado, realizando para ello acciones de normalización, estandarización, planificación y seguimiento, así como la instrumentación de las herramientas tecnológicas de apoyo necesarias.

 Tendrá los siguientes cometidos específicos: 1) Asesorar al Poder Ejecutivo en la elaboración y seguimiento de políticas de compras públicas y en los procesos de actualización de la normativa. 2) Contribuir a las tareas de planificación y toma de decisiones de los organismos públicos, en base al apoyo en las actividades de investigación y evaluación del mercado. 3) Desarrollar y normalizar un Registro Único de Proveedores, al que todos los organismos públicos recurrirán para solicitar antecedentes así como para remitir datos relevantes para fortalecer la gestión del Estado con vistas a concebirlo como agente único. 4) Desarrollar métodos para el uso de catálogos comunes de acuerdo con los

mejores sistemas desarrollados, apuntando a su más extendida utilización dentro del Estado. 5) Establecer la más amplia difusión de los aspectos normativos relativos a la compra del Estado, apuntando a la aplicación de criterios homogéneos en los distintos organismos públicos involucrados. 6) Establecer la más amplia difusión de aquella información relativa a los precios con que el Estado compra o contrata bienes y servicios, presentada de forma tal que constituya una herramienta de transparencia puesta a disposición de la ciudadanía. 7) Propiciar actividades de capacitación dirigida a los distintos agentes de los sistemas, coordinando con las unidades ejecutoras responsables por la gestión y ejecución de compras y contrataciones, de forma tal que las acciones puedan superar las necesidades detectadas por las mismas y constituya un mecanismo idóneo de articulación permanente. 8) Desarrollar normas de calidad de productos y servicios, coordinando con organismos de normalización y certificación y con el Instituto Nacional de Calidad"

- 2. Gobierno Electrónico: "Uso de las Tecnologías de Información y Comunicación por parte de las instituciones de gobierno, para mejorar cualitativamente los servicios e informaciones ofrecidos a los ciudadanos, aumentar la eficiencia de la gestión pública e incrementar sustantivamente la trasparencia del sector público y la participación ciudadana" Obtenido de "Curso: Introducción a la Formulación de Estrategias de gobierno electrónico. Módulo 1: Introducción al Gobierno Electrónico. OEA: Campus Virtual. Edición 2013. Pág. 8.
- 3. TOCAF Artículo 76º. "La Agencia de Compras y Contrataciones del Estado (ACCE) será responsable del funcionamiento del Registro Único de Proveedores del Estado. Sin perjuicio de ello, los demás organismos podrán llevar sus propios registros.

 Los interesados en contratar con el Estado deberán inscribirse en dicho Registro Único y las administraciones públicas estatales no podrán contratar con proveedores no inscriptos, de acuerdo con lo que establezca la reglamentación.

 El Registro Único incorporará la información sobre sanciones a proveedores que resuelvan las administraciones públicas estatales una vez que se encuentren firmes, las que se considerarán como antecedentes de los mismos para futuras contrataciones que se realicen.

 Los hechos que se consideren relevantes referidos al desarrollo de contratos serán comunicados al Registro Único por parte de los funcionarios autorizados al efecto, sin agregar ninguna valoración subjetiva, de acuerdo con lo que determine la reglamentación.

 Cada proveedor tendrá derecho a conocer la información que el Registro tenga sobre el mismo, ya sea en forma directa o en forma electrónica en tiempo real, sin más trámite que su identificación.

- En el caso de la suspensión o eliminación resuelta por una administración pública estatal, la ACCE podrá hacerla extensiva para todos los organismos contratantes, previa vista a los proveedores involucrados.
- Todos los organismos públicos deberán verificar en el Registro Único la inscripción e información de los oferentes en sus procesos de contratación, en la forma que establezca la reglamentación.

 Los oferentes inscriptos en el Registro Único tendrán derecho a no presentar certificados o comprobantes de su inscripción en el mismo, ni de la información que sobre ellos conste, válida y vigente, en el Registro Único y que fuera presentada por los proveedores o incorporada al mismo a través de transferencia electrónica con otros registros públicos. La certificación de cumplimiento de las obligaciones legales vigentes de oferentes o adjudicatarios se obtendrá en este Registro mediante el intercambio de información por medios electrónicos y será válida ante todos los organismos públicos."

4. Decreto 155/2013 Artículo 32 (Implementación).- "La implementación del RUPE por parte de los organismos públicos estatales es obligatoria y deberá realizarse en la fecha prevista por la ACCE a tales efectos. La ACCE será el órgano responsable de coordinar la implementación del RUPE en los distintos organismos públicos estatales, en virtud de lo cual publicará en el sitio web www.comprasestatales.gub.uy el cronograma de

implementación paulatina del RUPE en cada organismo, hasta la fecha de su puesta en marcha definitiva."

- 5. Imagen obtenida en la guía "Registro Único de Proveedores del Estado (RUPE) Guía para la inscripción en RUPE" ACCE - Guía proveedores SIIF v11– Vigencia 29/03/2016
- 6. Reglamento Notarial. (Acordada 7533 de la Suprema Corte de Justicia) Artículo 248 define al certificado notarial "como el instrumento público original autorizado por Escribano, con el objeto de: b) autenticar simultáneamente el otorgamiento y firma de documentos privados suscritos en su presencia; ...."
- 7. Decreto 155/013 Artículo 14 "(Deber de actualización). Los proveedores inscriptos en el RUPE serán responsables por mantener actualizada y vigente su información personal obrante en el Registro, ingresando prontamente sus modificaciones y acreditando las mismas mediante la documentación que corresponda. Las consecuencias que puedan resultar del uso por parte de un organismo público estatal de información personal incorrecta, inexacta o desactualizada obrante en el RUPE, serán de entera responsabilidad del proveedor que haya aportado la misma u omitido hacerlo"
- 8. El gráfico que figura en el trabajo fue obtenido del observatorio de compras estatales que figura en el sitio web de RUPE en el siguiente acceso: observatorioacce.gub.uy/eportal/web/guest/rupe. Dicha consulta fue realizada el 15/7/2016.
- 9. Estos datos fueron proporcionados por Atención a Usuarios-Gerencia de Operaciones de ACCE al 18/07/2016.
- 10. Decreto 155/013 [Artículo 22](https://www.impo.com.uy/bases/decretos/155-2013/22). "(Eliminación en el RUPE).- La ACCE podrá eliminar a un proveedor del RUPE cuando se verifique alguna de las causales siguientes: a) muerte o incapacidad sobrevenida del titular de la empresa unipersonal inscripta; b) extinción de la personalidad jurídica, fusión o absorción de la empresa inscripta; c) solicitud de eliminación del propio proveedor inscripto; d) configuración de un delito por parte del titular, representante o administrador de un proveedor inscripto, cometido en su calidad de tal, siempre que dicha situación haya sido declarada por sentencia que posea autoridad de cosa juzgada; y e) otras situaciones de gravedad que, a criterio de la ACCE, determinen la procedencia de la medida de eliminación como sanción.

 Cuando se verifique el caso descrito en el literal d) anterior, quedará inhabilitada para inscribirse en el RUPE cualquier otra empresa en la que el autor del delito participe directa o indirectamente, por un plazo de cinco años a contar de la sanción de eliminación"

11. Decreto 155/013 [Artículo 21](https://www.impo.com.uy/bases/decretos/155-2013/21) "(Suspensión en el RUPE).- La suspensión de un proveedor registrada en el RUPE tendrá vigencia en el ámbito de autoridad de quien emita la resolución correspondiente, salvo las emitidas por la ACCE, que alcanzarán a todos los organismos públicos estatales.

 Los proveedores suspendidos no podrán suscribir nuevos contratos en el ámbito alcanzado por la resolución de suspensión. Sin embargo, las mismas no tendrán efecto sobre contratos vigentes, los cuales deberán ser cumplidos de acuerdo a sus términos y condiciones"